# **Mulot - Feature - Fonctionnalité #2171**

# **Implémenter le survol d'une image**

15/05/2012 01:59 - Eric Seigne

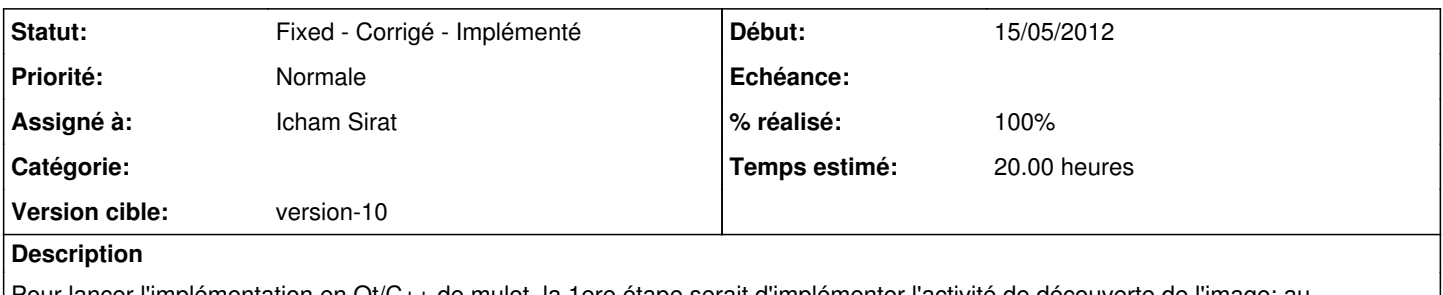

Pour lancer l'implémentation en Qt/C++ de mulot, la 1ere étape serait d'implémenter l'activité de découverte de l'image: au lancement l'image est recouverte de caches noir qui se retirent lorsque la souris passe au dessus. Quand il n'y a plus de cache à supprimer le logiciel passe à l'image suivante avec des caches plus petits.

### **Historique**

## **#1 - 15/05/2012 02:00 - Eric Seigne**

C'est fait à 10%, j'ai trouvé une solution qu'il faudra ensuite déplacer dans un abuleduapplicationv1 "officiel" mais ça permet déjà de tester une piste.

#### **#2 - 18/05/2012 01:27 - Eric Seigne**

Une petite heure histoire d'avancer: intégration d'une page d'accueil basique (on attends les graphismes génériques avec impatience) et image aléatoire sur l'activité de survol.

Prochaine étape: la state machine pour avoir l'enchaînement des images...

# **#3 - 20/06/2012 10:49 - Icham Sirat**

*- Assigné à changé de Eric Seigne à Icham Sirat*

#### **#4 - 29/06/2012 15:28 - Icham Sirat**

*- % réalisé changé de 10 à 100*

## **#5 - 29/06/2012 15:28 - Icham Sirat**

*- Statut changé de Assigned - En cours à Fixed - Corrigé - Implémenté*

Le survol est opérationnel